## Dedicated Aquaphotomics-Software **R-Package**,,aquap2" General Introduction and Workshop

Bernhard Pollner & Zoltan Kovacs

Aquaphotomics: Understanding Water in Biology at the 2nd International Aquaphotomics Symposium 26.-29. November 2016, Kobe, Japan

## **Outline & Schedule**

#### $\leq$ 40 minutes:

- general introduction basic concept
- aquap2 helps in:
  - experiment-design,
  - data import and organization
  - data analysis and visualization

#### ~ 2.25 hours:

- practical use & "hands-on" workshop
- using training datasets
- just bring your laptop!

## How it all Started...

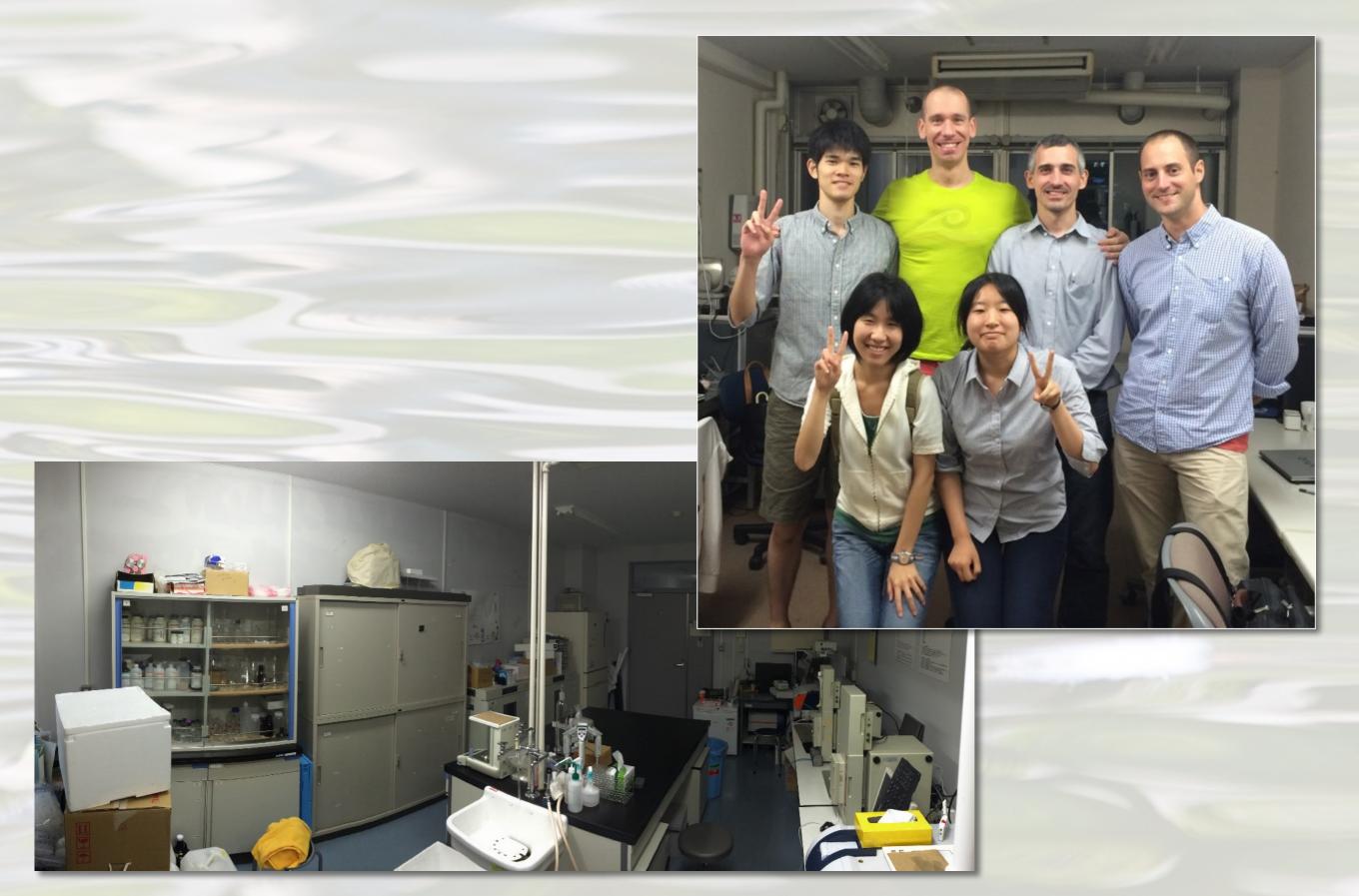

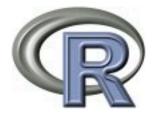

About R What is R? Contributors Screenshots What's new?

Download, Packages CRAN

R Project Foundation Members & Donors Mailing Lists Bug Tracking Developer Page Conferences Search

Documentation <u>Manuals</u> <u>FAQs</u> <u>The R Journal</u> <u>Wiki</u> <u>Books</u> <u>Certification</u> <u>Other</u>

Misc

Bioconductor Related Projects User Groups Links

#### The R Project for Statistical Computing

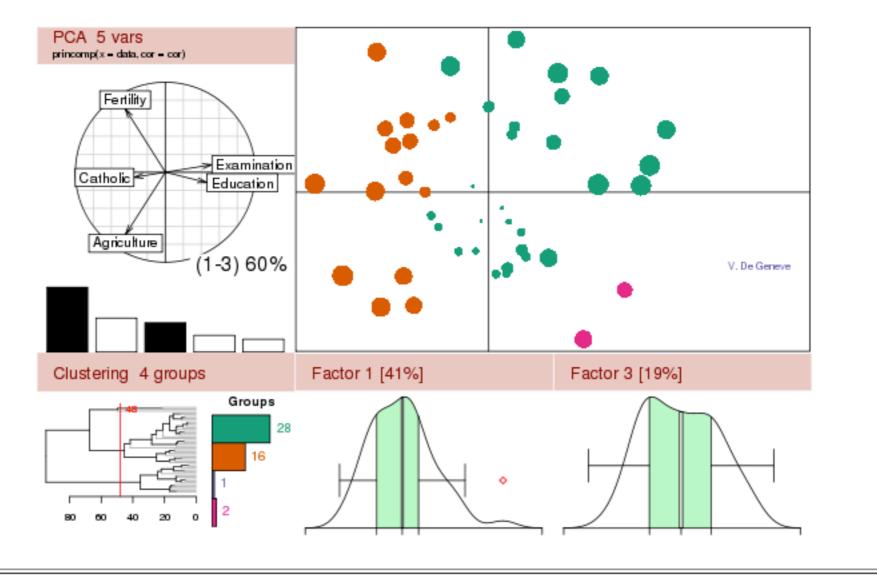

Getting Started:

- R is a free software environment for statistical computing and graphics. It compiles and runs on a wide variety of UNIX platforms, Windows and MacOS. To <u>download R</u>, please choose your preferred <u>CRAN</u> <u>mirror</u>.
- If you have questions about R like how to download and install the software, or what the license terms are, please read our <u>answers to frequently asked questions</u> before you send an email.

News:

- R version 3.1.1 (Sock it to Me) has been released on 2014-07-10.
- R version 3.0.3 (Warm Puppy) has been released on 2014-03-06.
- <u>The R Journal Vol.5/2</u> is available.
- useR! 2014, took place at the University of California, Los Angeles, USA June 30 July 3, 2014.
- <u>useR! 2015</u>, will take place at the University of Aalborg, Denmark, June 30 July 3, 2015.

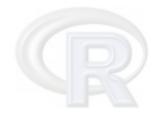

Why R-Project ?

high level programming language

## • open source - freeware !

## powerful - extendable

## widely used in academia

cross-platform

possible: something really new

- sion 3.1.1 (Sock it to Me) has been released on 2014-07-10.
- R version 3.0.3 (Warm Puppy) has been released on 2014-03-06.

```
the universal input, checking for the class of the input-object
kPeaks <- function(ObjectToPickPeaks, bandwidth=25, comps=1:4, discrim=FALSE) {</pre>
                                                                                ### universal peak picker
if (class(ObjectToPickPeaks) == "mvr") {
    allColNames <- colnames(ObjectToPickPeaks$coefficients[,,1:ObjectToPickPeak
    lastName <- allColNames[length(allColNames)]</pre>
    if (!is.character(lastName)) { ## problem if there is only one com
                                                                                                name bac
       lastName <- "1 comps"</pre>
   mat <- ObjectToPickPeaks$coefficients[,, ObjectToPickPeaks$ncomp]</pre>
    dfToPickPeaks <- data.frame(X=mat)</pre>
    colnames(dfToPickPeaks) <- lastName</pre>
}
if (class(ObjectToPickPeaks) == "PCA") {
    det Tiel-Deale data frame (Ohis TaDjek Deaket landing [
if (class(ObjectToPickPeaks) = MVA package with
additional focus on Aquaphotomics
                                                                  the vector that was used for picking !
####
}
a <- colnames(pickResults$rawVector)</pre>
b <- subscr(a, stngs$m cnarPrevwL+L, nonar (a))
                                              The section of the W in front of the numbers
wavelengths <- as.numeric(b)</pre>
                                 # so we have the wavelength in the column, and the vectors to be picked f
res <- pickResults$picks$pickResult</pre>
colPos <- stngs$colPosPeaks
colNeg <- stngs$colNegPeaks</pre>
positionTable <-res[1: (nrow(res)/2) ,]</pre>
heigthTable <-res[((nrow(res)/2)+1):nrow(res) , ]</pre>
Yrange <- range(pickResults$rawVector)[2] - range(pickResults$rawVector)[1]</pre>
onSub <- paste(onSub, ", bw=", pickResults$picks$pickWindow, sep="")</pre>
```

```
Package "aquap2"
• still in beta
• yet already powerful and extremely flexible & versatile
```

pickResultList <- pickPeaksInner(dfToPickPeaks, bandwidth, discrim) EOF

Main Advantage
 can dramatically speed up analysis time

• highly repetitive tasks get completely scriptable, i.e. automated

### Already Implemented

- Data pre-treatment
- smoothing, 2nd derivative, SNV, MSC, EMSC, deTrend, gap derivative, ...

## • PCA; SIMCA; PLSR

• Aquagram (classic & extended)

stop("An Error at plotPickResults occured.", call.=FALSE)

a <- colnames(pickResults\$rawVector) In the "W" in front of the numbers In the Pipeline, where the wavelength in the column, and the vectors to be picked for the sectors to be picked for the sectors to be picked for the

### • PLS-DA; ANN; SVM; ICA

colweg <- stngs\$colwegPeaks
positionTable <-res[1: (nrow(res)/2) ,]
heigthTable <-res[((nrow(res)/2)+1):nrow(res) , ]
Yrange <- range(pickResults\$rawVector)[2] - range(pickResults\$rawVector)[1]
onSub <- paste(onSub, ", bw=", pickResults\$picks\$pickWindow, sep="")</pre>

#### if (lis.character(lastName)) { ## problem if there is only one component -- we do not get a name bac Experiment Design

- truly randomize samples
  facilitates time resolved experiments
- f (class(ObjectToPickPeaks) == "PCA") {
- Data Import & Organization
- import of metadata: class.- and numerical variables
- import of spectral data replickPeaks, bandwidth, discrim)
- consistent coloring
- align environmental data (T, rH) to timestamp on spectra
  add custom, device-specific noise to dataset

Data Analysis & Visualization
Bootstrapped Aquagram: custom temperature calibration data
User-defined splitting of dataset by wavelength or any class-variable
Highly flexible input and control system

| C_Time | C_Group       | w1300  | w1300.5 | w1301  | w      | w1600  | ot get a |
|--------|---------------|--------|---------|--------|--------|--------|----------|
| ТО     | Treatment_AAA | 0.2345 | 0.4352  | 0.2362 | 0.2345 | 0.2345 |          |
| то     | Treatment_AAA | 0.4352 | 0.2362  | 0.2345 | 0.4352 | 0.4352 |          |
| Т0     | Treatment_AAA | 0.2362 | 0.2345  | 0.4352 | 0.2362 | 0.2362 |          |
| то     | Treatment_BBB | 0.2345 | 0.4352  | 0.2362 | 0.2345 | 0.2345 |          |
| Т0     | Treatment_BBB | 0.4352 | 0.2362  | 0.2345 | 0.4352 | 0.4352 |          |
| ТО     | Treatment_BBB | 0.2362 | 0.2345  | 0.4352 | 0.2362 | 0.2362 |          |
| то     | Treatment_CCC | 0.2345 | 0.4352  | 0.2362 | 0.4352 | 0.2345 |          |
| Т0     | Treatment_CCC | 0.4352 | 0.2362  | 0.2345 | 0.2362 | 0.4352 |          |
| то     | Treatment_CCC | 0.2362 | 0.4352  | 0.4352 | 0.2345 | 0.2362 |          |
| T1     | Treatment_AAA | 0.2345 | 0.2362  | 0.2362 | 0.4352 | 0.2362 | d for pi |
| T1     | Treatment_AAA | 0.4352 | 0.2345  | 0.2362 | 0.4352 | 0.2362 | LL) {    |
| T1     | Treatment_AAA | 0.2362 | 0.4352  | 0.2345 | 0.2362 | 0.2345 |          |
| T1     | Treatment_BBB | 0.2345 | 0.2362  | 0.4352 | 0.2362 | 0.4352 |          |
| T1     | Treatment_BBB | 0.4352 | 0.2345  | 0.2362 | 0.2345 | 0.2362 | numbers  |
| T1     | Treatment_BBB | 0.2362 | 0.4352  | 0.2345 | 0.4352 | 0.2362 | rs to be |
| T1     | Treatment_CCC | 0.4352 | 0.2362  | 0.4352 | 0.2362 | 0.2345 |          |
| T1     | Treatment_CCC | 0.2362 | 0.2345  | 0.4352 | 0.2362 | 0.2362 |          |
| T1     | Treatment_CCC | 0.2345 | 0.4352  | 0.2362 | 0.2345 | 0.2345 |          |

|             | C_Time | C_Group       | w1300  | w1300.5 | w1301  | w      | w1600  |
|-------------|--------|---------------|--------|---------|--------|--------|--------|
| Canne       | T0     | Treatment_AAA | 0.2345 | 0.4352  | 0.2362 | 0.2345 | 0.2345 |
| ect<br>aks  | Т0     | Treatment_AAA | 0.4352 | 0.2362  | 0.2345 | 0.4352 | 0.4352 |
|             | ТО     | Treatment_AAA | 0.2362 | 0.2345  | 0.4352 | 0.2362 | 0.2362 |
|             | то     | Treatment_BBB | 0.2345 | 0.4352  | 0.2362 | 0.2345 | 0.2345 |
|             | Т0     | Treatment_BBB | 0.4352 | 0.2362  | 0.2345 | 0.4352 | 0.4352 |
| ł           | Т0     | Treatment_BBB | 0.2362 | 0.2345  | 0.4352 | 0.2362 | 0.2362 |
|             | ТО     | Treatment_CCC | 0.2345 | 0.4352  | 0.2362 | 0.4352 | 0.2345 |
|             | ТО     | Treatment_CCC | 0.4352 | 0.2362  | 0.2345 | 0.2362 | 0.4352 |
| l           | ТО     | Treatment_CCC | 0.2362 | 0.4352  | 0.4352 | 0.2345 | 0.2362 |
|             | T1     | Treatment_AAA | 0.2345 | 0.2362  | 0.2362 | 0.4352 | 0.2362 |
|             | T1     | Treatment_AAA | 0.4352 | 0.2345  | 0.2362 | 0.4352 | 0.2362 |
|             | T1     | Treatment_AAA | 0.2362 | 0.4352  | 0.2345 | 0.2362 | 0.2345 |
| ł           | T1     | Treatment_BBB | 0.2345 | 0.2362  | 0.4352 | 0.2362 | 0.4352 |
|             | T1     | Treatment_BBB | 0.4352 | 0.2345  | 0.2362 | 0.2345 | 0.2362 |
|             | T1     | Treatment_BBB | 0.2362 | 0.4352  | 0.2345 | 0.4352 | 0.2362 |
| \$¢         | T1     | Treatment_CCC | 0.4352 | 0.2362  | 0.4352 | 0.2362 | 0.2345 |
| :\$0<br>:-1 | T1     | Treatment_CCC | 0.2362 | 0.2345  | 0.4352 | 0.2362 | 0.2362 |
| e:          | T1     | Treatment_CCC | 0.2345 | 0.4352  | 0.2362 | 0.2345 | 0.2345 |

, pickkesults%picks%pickWindow, sep=

onSub <- paste(onSub,

lastName <- allColNames[length(allColNames)]</pre>

lastName <- "1 comps

| C_Time | C_Group       | w1300  | w1300.5 | w1301  | w      | w1600  |
|--------|---------------|--------|---------|--------|--------|--------|
| то     | Treatment_AAA | 0.2345 | 0.4352  | 0.2362 | 0.2345 | 0.2345 |
| то     | Treatment_AAA | 0.4352 | 0.2362  | 0.2345 | 0.4352 | 0.4352 |
| ТО     | Treatment_AAA | 0.2362 | 0.2345  | 0.4352 | 0.2362 | 0.2362 |
| Т0     | Treatment_BBB | 0.2345 | 0.4352  | 0.2362 | 0.2345 | 0.2345 |
| TO     | Treatment_BBB | 0.4352 | 0.2362  | 0.2345 | 0.4352 | 0.4352 |
| ТО     | Treatment_BBB | 0.2362 | 0.2345  | 0.4352 | 0.2362 | 0.2362 |
| ТО     | Treatment_CCC | 0.2345 | 0.4352  | 0.2362 | 0.4352 | 0.2345 |
| ТО     | Treatment_CCC | 0.4352 | 0.2362  | 0.2345 | 0.2362 | 0.4352 |
| ТО     | Treatment_CCC | 0.2362 | 0.4352  | 0.4352 | 0.2345 | 0.2362 |

lckResultList <- pickPeaksInner(dfToPickPeaks, bandwidth,

| eeds  | T1 | Treatment_AAA | 0.2345 | 0.2362 | 0.2362 | 0.4352 | 0.2362 |
|-------|----|---------------|--------|--------|--------|--------|--------|
| PickR | T1 | Treatment_AAA | 0.4352 | 0.2345 | 0.2362 | 0.4352 | 0.2362 |
| if (l | T1 | Treatment_AAA | 0.2362 | 0.4352 | 0.2345 | 0.2362 | 0.2345 |
| S     | T1 | Treatment_BBB | 0.2345 | 0.2362 | 0.4352 | 0.2362 | 0.4352 |
| }     | T1 | Treatment_BBB | 0.4352 | 0.2345 | 0.2362 | 0.2345 | 0.2362 |
| a <-  | T1 | Treatment_BBB | 0.2362 | 0.4352 | 0.2345 | 0.4352 | 0.2362 |
| o ≺   | T1 | Treatment_CCC | 0.4352 | 0.2362 | 0.4352 | 0.2362 | 0.2345 |
| wavel | T1 | Treatment_CCC | 0.2362 | 0.2345 | 0.4352 | 0.2362 | 0.2362 |
| res < | T1 | Treatment_CCC | 0.2345 | 0.4352 | 0.2362 | 0.2345 | 0.2345 |
| colPo |    |               |        |        |        |        |        |

Peaks\$ncomp]

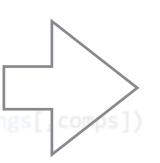

### Separate Analysis and Visualization

contains the vector that was used for picking !
pcaVariances=NULL, customColor=NULL) { #####

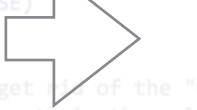

get rid of the "w" in front of the numbers length in the column, and the vectors to be picked f

colNeg <- stngs\$colNegPeaks
positionTable <-res[1: (nrow(res</pre>

heigthTable <-res[((nrow(res)/2)+1):nrow(res) , ]
Yrange <- range(pickResults\$rawVector)[2] - range(pickResults\$rawVector)[1]
onSub <- paste(onSub, ", bw=", pickResults\$picks\$pickWindow, sep="")</pre>

### universal peak picker

# Key Features II: User-defined splitting of dataset

| C_Time | C_Group       | w1300  | w1300.5 | w1301  | w      | w1600  |
|--------|---------------|--------|---------|--------|--------|--------|
| ТО     | Treatment_AAA | 0.2345 | 0.4352  | 0.2362 | 0.2345 | 0.2345 |
| то     | Treatment_AAA | 0.4352 | 0.2362  | 0.2345 | 0.4352 | 0.4352 |
| Т0     | Treatment_AAA | 0.2362 | 0.2345  | 0.4352 | 0.2362 | 0.2362 |
| Т0     | Treatment_BBB | 0.2345 | 0.4352  | 0.2362 | 0.2345 | 0.2345 |
| Т0     | Treatment_BBB | 0.4352 | 0.2362  | 0.2345 | 0.4352 | 0.4352 |
| ТО     | Treatment_BBB | 0.2362 | 0.2345  | 0.4352 | 0.2362 | 0.2362 |
| Т0     | Treatment_CCC | 0.2345 | 0.4352  | 0.2362 | 0.4352 | 0.2345 |
| ТО     | Treatment_CCC | 0.4352 | 0.2362  | 0.2345 | 0.2362 | 0.4352 |
| то     | Treatment_CCC | 0.2362 | 0.4352  | 0.4352 | 0.2345 | 0.2362 |
| T1     | Treatment_AAA | 0.2345 | 0.2362  | 0.2362 | 0.4352 | 0.2362 |
| T1     | Treatment_AAA | 0.4352 | 0.2345  | 0.2362 | 0.4352 | 0.2362 |
| T1     | Treatment_AAA | 0.2362 | 0.4352  | 0.2345 | 0.2362 | 0.2345 |
| T1     | Treatment_BBB | 0.2345 | 0.2362  | 0.4352 | 0.2362 | 0.4352 |
| T1     | Treatment_BBB | 0.4352 | 0.2345  | 0.2362 | 0.2345 | 0.2362 |
| T1     | Treatment_BBB | 0.2362 | 0.4352  | 0.2345 | 0.4352 | 0.2362 |
| T1     | Treatment_CCC | 0.4352 | 0.2362  | 0.4352 | 0.2362 | 0.2345 |
| T1     | Treatment_CCC | 0.2362 | 0.2345  | 0.4352 | 0.2362 | 0.2362 |
| T1     | Treatment_CCC | 0.2345 | 0.4352  | 0.2362 | 0.2345 | 0.2345 |

| то | Treatment_AAA | 0.2345 | 0.4352 | 0.2362 | 0.2345 | 0.2345 |
|----|---------------|--------|--------|--------|--------|--------|
| то | Treatment_AAA | 0.4352 | 0.2362 | 0.2345 | 0.4352 | 0.4352 |
| ТО | Treatment_AAA | 0.2362 | 0.2345 | 0.4352 | 0.2362 | 0.2362 |
| T1 | Treatment_AAA | 0.2345 | 0.2362 | 0.2362 | 0.4352 | 0.2362 |
| T1 | Treatment_AAA | 0.4352 | 0.2345 | 0.2362 | 0.4352 | 0.2362 |
| T1 | Treatment_AAA | 0.2362 | 0.4352 | 0.2345 | 0.2362 | 0.2345 |
|    |               |        |        |        |        |        |

| 1        | Т0 | Treatment_BBB | 0.2345 | 0.4352 | 0.2362 | 0.2345 | 0.2345 |
|----------|----|---------------|--------|--------|--------|--------|--------|
| •        | Т0 | Treatment_BBB | 0.4352 | 0.2362 | 0.2345 | 0.4352 | 0.4352 |
|          | Т0 | Treatment_BBB | 0.2362 | 0.2345 | 0.4352 | 0.2362 | 0.2362 |
|          | T1 | Treatment_BBB | 0.2345 | 0.2362 | 0.4352 | 0.2362 | 0.4352 |
| 26<br>21 | T1 | Treatment_BBB | 0.4352 | 0.2345 | 0.2362 | 0.2345 | 0.2362 |
| f        | T1 | Treatment_BBB | 0.2362 | 0.4352 | 0.2345 | 0.4352 | 0.2362 |

|          |    | 1             |        |        |        |        |        |
|----------|----|---------------|--------|--------|--------|--------|--------|
| a        | ТО | Treatment_CCC | 0.2345 | 0.4352 | 0.2362 | 0.4352 | 0.2345 |
| va       | Т0 | Treatment_CCC | 0.4352 | 0.2362 | 0.2345 | 0.2362 | 0.4352 |
| re<br>co | Т0 | Treatment_CCC | 0.2362 | 0.4352 | 0.4352 | 0.2345 | 0.2362 |
| co       | T1 | Treatment_CCC | 0.4352 | 0.2362 | 0.4352 | 0.2362 | 0.2345 |
| 20<br>16 | T1 | Treatment_CCC | 0.2362 | 0.2345 | 0.4352 | 0.2362 | 0.2362 |
| (r       | T1 | Treatment_CCC | 0.2345 | 0.4352 | 0.2362 | 0.2345 | 0.2345 |
| nn!      |    |               |        |        |        |        |        |

nt -- we do not get a name bac

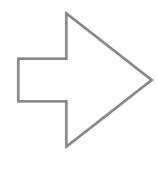

Separate Analysis and Visualization

that was used for picking ! customColor=NULL) { #####

#### Separate Analysis and Visualization

and the numbers

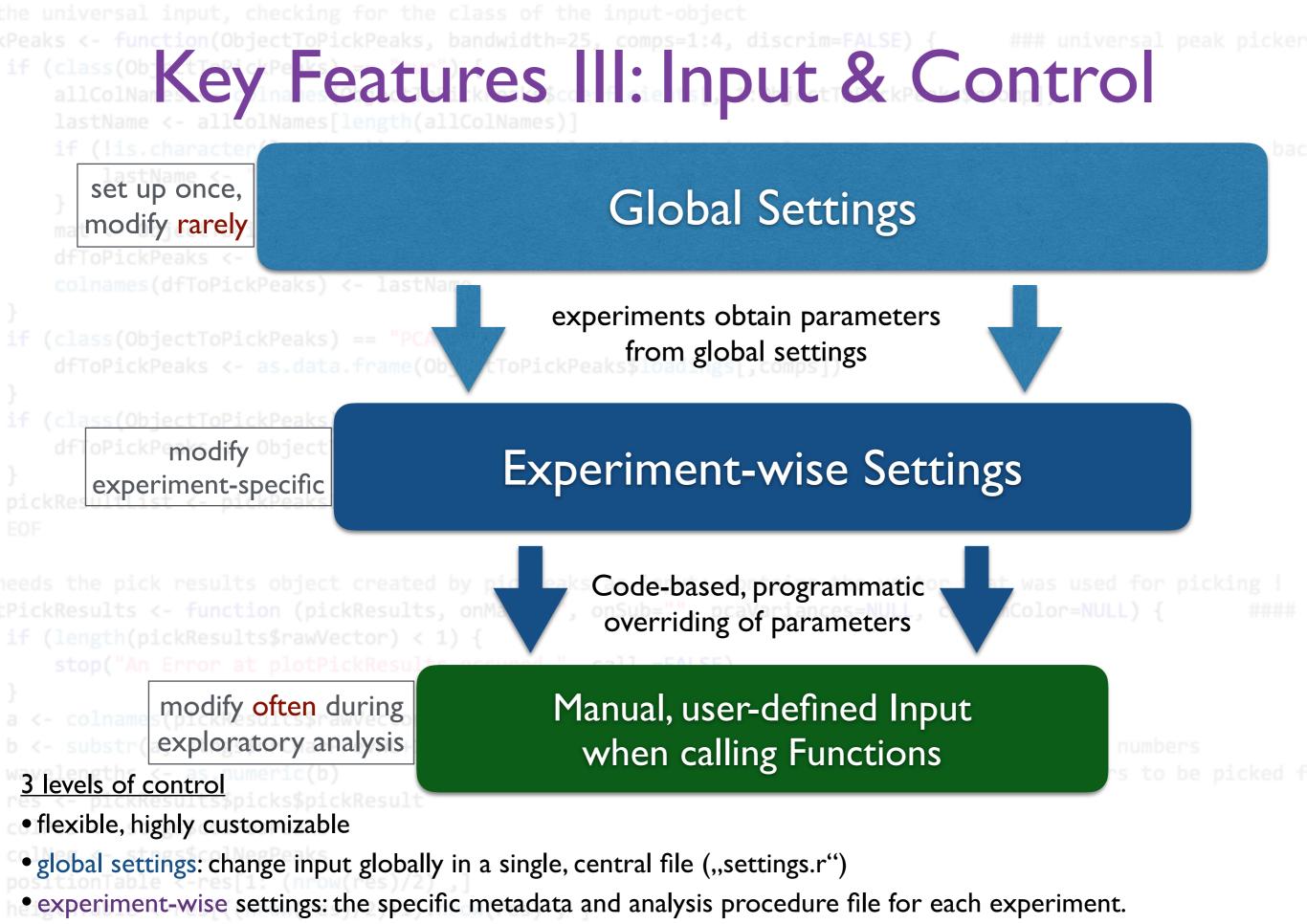

• code-based overriding of parameters: Enables programmatic, i.e. scriptable modification of input-parameters.

Summary - Main Advantages

if (!is.character(lastName)) { ## problem if there is only [\_\_\_\_\_\_\_\_\_]

• fully scriptable analysis routines

consisting of (user's) custom code, and

• easy-to-use analysis modules

 same analysis of an exact repetition of a previous experiment can so be done in a few seconds - just by plugging new data into the old (copied) analysis routine Dataset A Routine Routine

Analysis

Routine

Result

irCharPrevWL+1, nchar(a)) ## to get rid of the "w" in front of the numbers

iersspickResult

Think - Copy&Paste - Enjoy

neigthTable <-res[((nrow(res)/2)+1):nrow(res) ,</pre>

range <- range(pickResults\$rawVector)[2] - range(pickResults\$rawVector)[1

onSub <- paste(onSub, ", bw=", pickResults\$picks\$pickWindow, sep="'

## Now: Hands-On aquap2

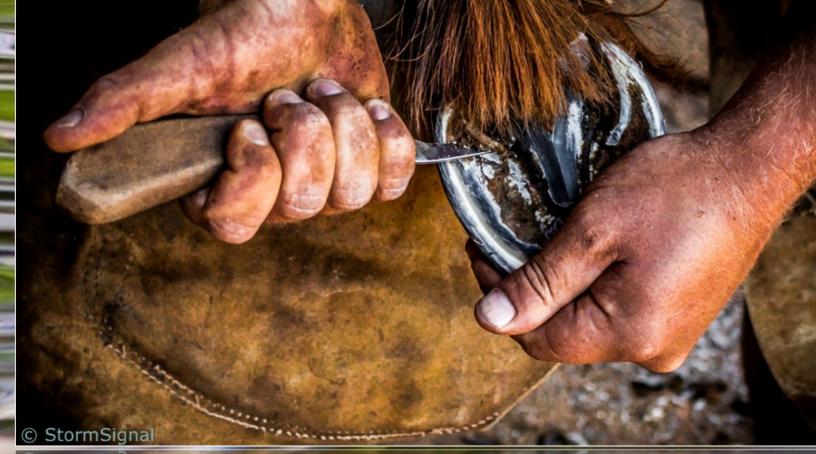

© StormSignal